## <sup>知</sup> MPP2 (Vertica) 如何进行数据库管理及操作?

**[厉梦如](https://zhiliao.h3c.com/User/other/412)** 2019-05-19 发表

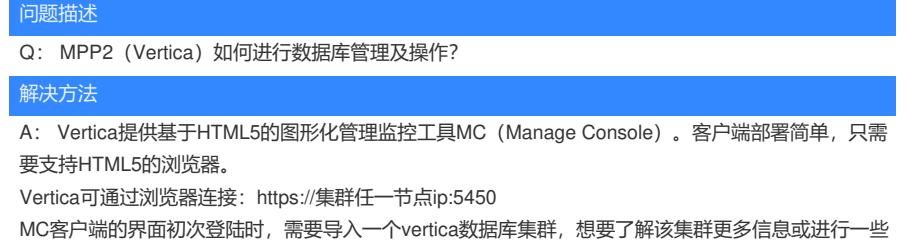

数据库操作,可以点击Go to database。